# QCDNUM17 Fast QCD evolution and convolution

Michiel Botje **NIKHEF** PO Box 41882 1009DB Amsterdam

PDF4LHC workshop, CERN, August 6-7, 2009

# What is QCDNUM ?

- Fortran program that evolves as and the parton  $\Box$ densities up to NNLO on a grid in  $\times$  and  $\mathbb{Q}^2$
- **Possibility to vary renormalisation scale with** respect to the factorisation scale
- Convolution of pdfs with a Wilson coefficient in  $\blacksquare$ zero mass or in any generalised mass scheme
- Fast, accurate and user friendly  $\blacksquare$

# QCDNUM has a long history...

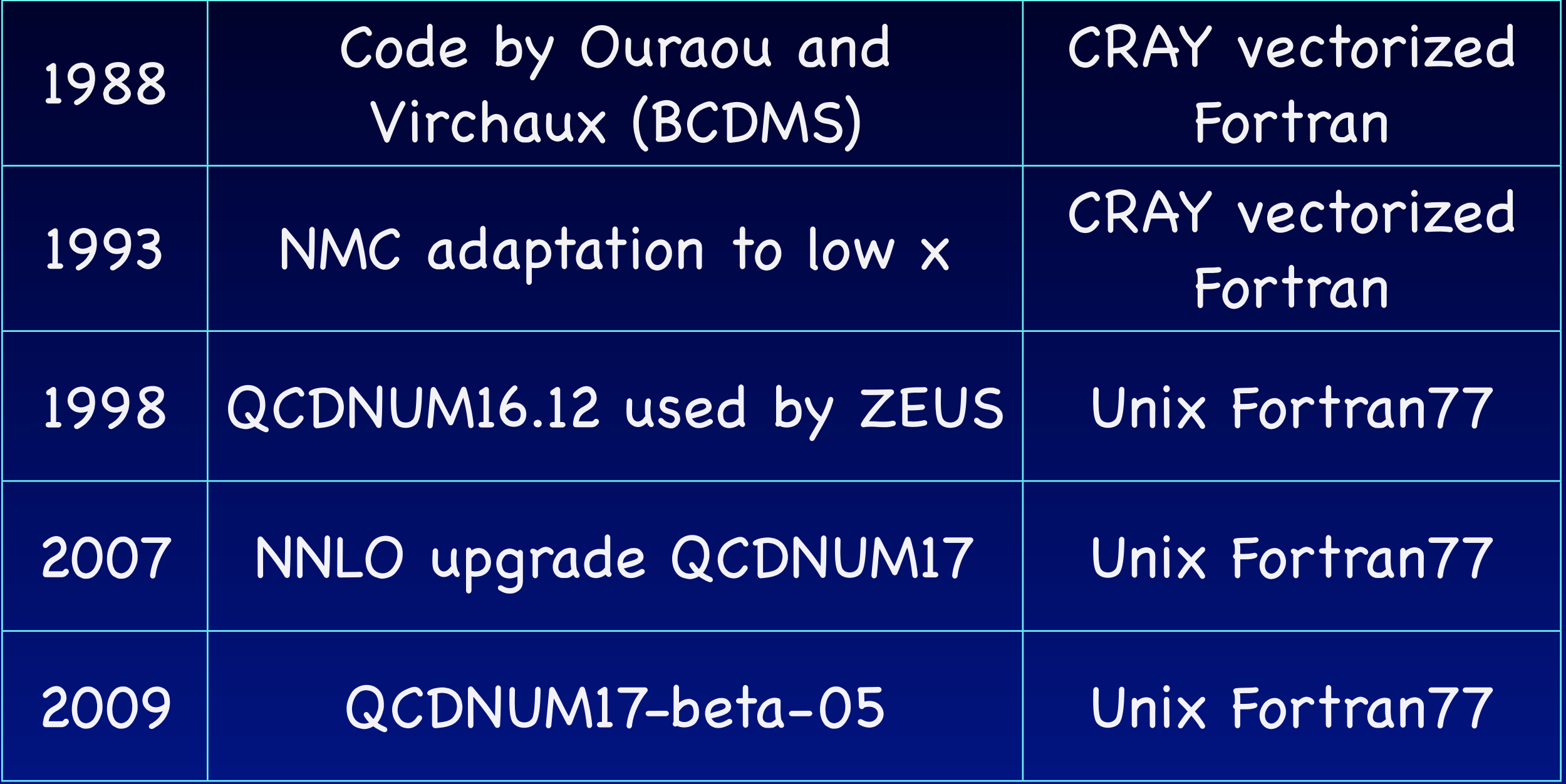

# DGLAP evolution of PDFs

#### Singlet/gluon evolution

$$
q_{\rm s} = \sum_{i=1}^{n_f} (q_i + \bar{q}_i)
$$

$$
\frac{\partial}{\partial \ln \mu^2} \begin{pmatrix} q_s \\ g \end{pmatrix} = \begin{pmatrix} P_{qq} & P_{qg} \\ P_{gq} & P_{gg} \end{pmatrix} \otimes \begin{pmatrix} q_s \\ g \end{pmatrix}
$$

Non-singlet evolution

$$
\frac{\partial q_{\rm ns}}{\partial \ln \mu^2} = P_{\rm ns} \otimes q_{\rm ns}
$$

$$
q_{ij}^{\pm} = (q_i \pm \bar{q}_i) - (q_j \pm \bar{q}_j)
$$

$$
_{n_f}
$$

 $q_{\rm v} = \sum (q_i - \bar{q}_i)$ 

$$
\begin{array}{c|cc}\n & \text{LO} & \text{NLO} & \text{NNLO} \\
\hline\nq_{ij}^+ & P_{qq} & P_+ & P_+\n\end{array}
$$

$$
\begin{array}{c}\n\frac{1}{q_{ij}} \\
q_{\rm v}\n\end{array}\n\begin{array}{ccc}\nP_{qq} & P_{-} & P_{-} \\
P_{qq} & P_{-} & P_{\rm v}\n\end{array}
$$

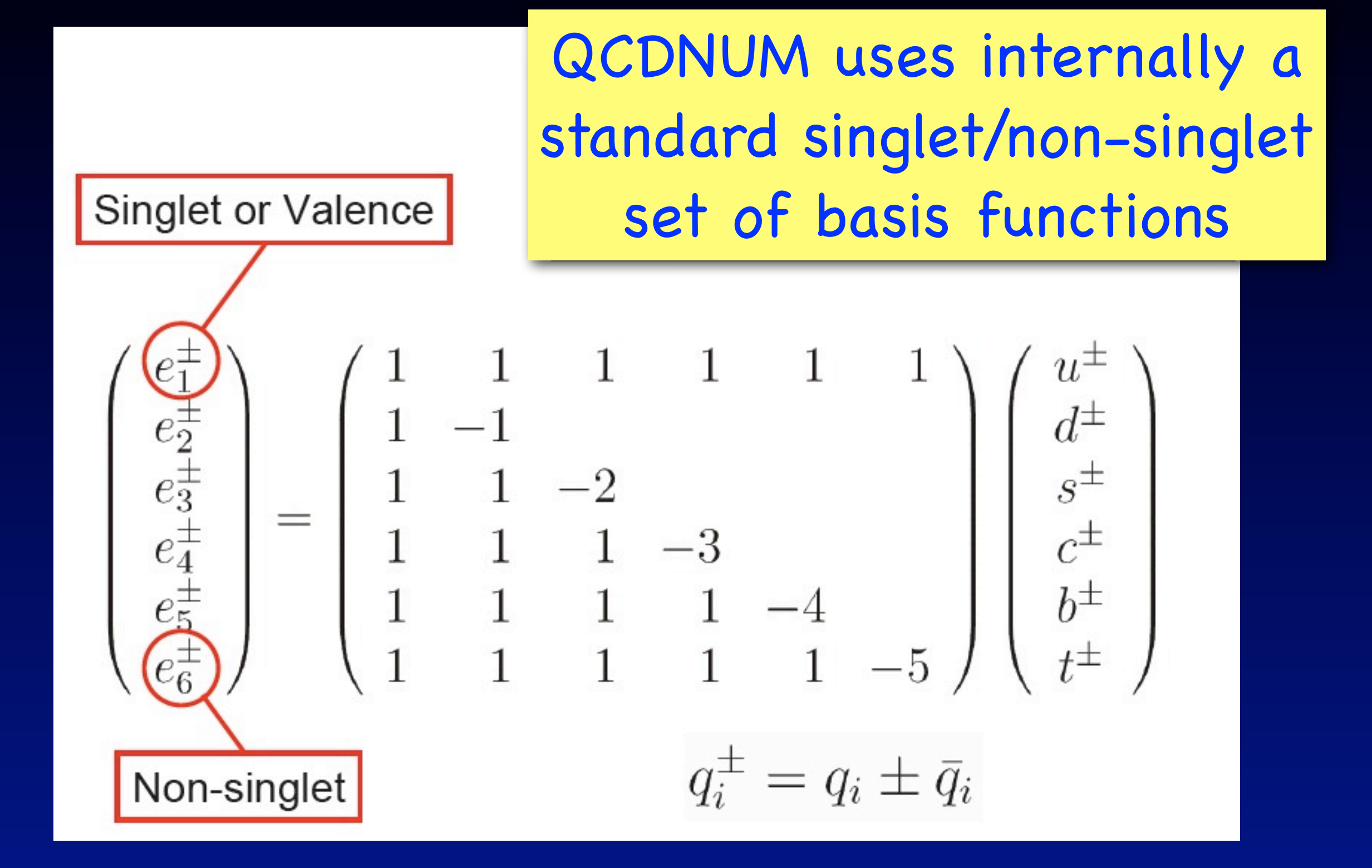

## Evolution schemes in QCDNUM

- FFNS: number of active flavours is kept constant  $3 < n_f < 6$  for all  $\mathbb{Q}^2$
- **NAME:** number of flavours changes from  $n_f$  to  $n_f$  + 1 at the thresholds  $Q^2_{c,b,t}$ 
	- Input: gluon + 6 light quark PDFs at  $Q^2$ <sub>0</sub> <  $Q^2$ <sub>c</sub>
	- **Heavy quark PDFs are generated by the DGLAP** evolution equations
	- The PDFs and a<sub>s</sub> are continuous at the thresholds in LO and NLO but are discontinuous in NNLO

K.G. Chetyrkin et al., PRL 79 (1997) 2184 M. Buza et al., EPJ C1 (1988) 301

#### Example: NNLO discontinuity of charm and bottom at their thresholds

- Bottom ∼3% of singlet at low x
- Charm ∼10%
- PDFs negative below  $x = 10^{-2}$
- No problem since PDFs are not observables

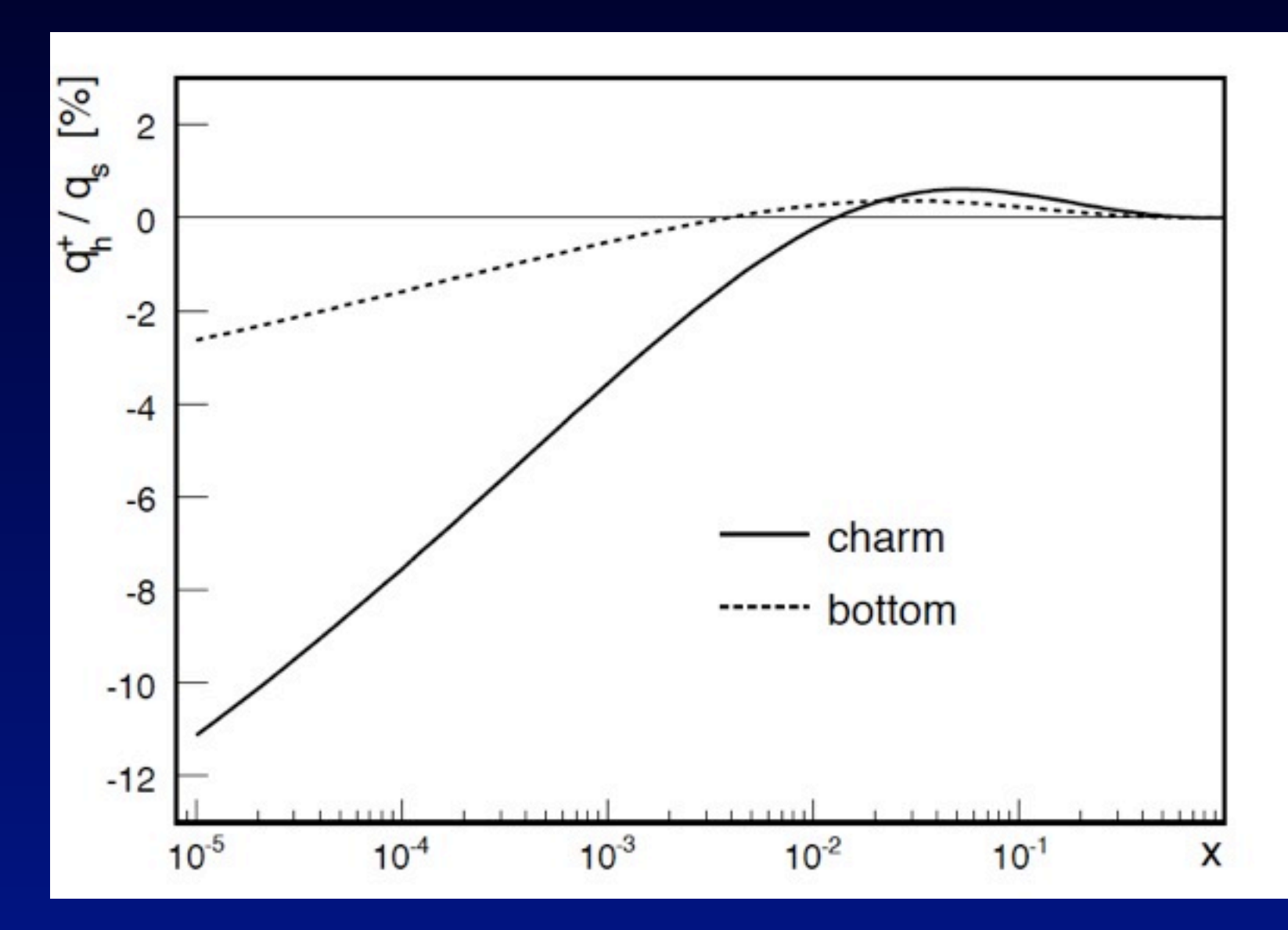

## Renormalisation scale dependence

- The strong coupling constant evolves on the renormalisation scale and the PDFs evolve on the factorisation scale
- QCDNUM supports a linear relationship between these two scales

$$
\mu_{\rm R}^2 = a \, \mu_{\rm F}^2 + b
$$

**Allows to study renormalisation scale** dependence of PDFs (and STFs, Xsecs)

## Numerical method in a nutshell

- Solve DGLAP numerically on a log x-Q<sup>2</sup> grid
- Based on linear and quadratic polynomial spline interpolation on multiple equidistant grids
- **Endowarding Convolution integrals become weighted sums with** weights calculated at program initialization
- Evolution step becomes a lower triangular n×n matrix equation solved by forward substitution
- **This matrix roll-up is the only O(n<sup>2</sup>) calculation in** the whole program, everything else is O(n)

#### **The CCDNUM** is very fast

#### QCDNUM: compact user interface

**call QCINIT(6,' ') call GXMAKE(xmin,1,1,nxin,nx,iosp) call GQMAKE(qq,wt,2,nqin,nq) call FILLWT(0,id1,id2,nwords) call SETORD(3) call SETALF(as0,r20) call SETCBT(0,iqc,iqb,iqt) call EVOLFF(func,def,iq0,eps) call PDFSXQ(x,q,pdf,0)**

#### Full NNLO evolution in 9 lines

## QCDNUM: grids and weights

**call QCINIT(6,' ')**

- **call GXMAKE(xmin,1,1,nxin,nx,iosp)**
- **call GQMAKE(qq,wt,2,nqin,nq)**
- **call FILLWT(0,id1,id2,nwords)**
- **call SETORD(3)**
- **call SETALF(as0,r20)**
- **call SETCBT(0,iqc,iqb,iqt)**
- **call EVOLFF(func,def,iq0,eps)**
- **call PDFSXQ(x,q,pdf,0)**
	- Initialise QCDNUM  $*$  Define  $x-Q^2$  grid and lin/quad interpolation
	- Calculate weight tables

## QCDNUM: evolution parameters

```
call QCINIT(6,' ')
```
**call GXMAKE(xmin,1,1,nxin,nx,iosp)**

```
call GQMAKE(qq,wt,2,nqin,nq)
```
- **call FILLWT(0,id1,id2,nwords)**
- **call SETORD(3)**
- **call SETALF(as0,r20)**
- **call SETCBT(0,iqc,iqb,iqt)**
- **call EVOLFF(func,def,iq0,eps)**
- **call PDFSXQ(x,q,pdf,0)**

#### \* Set LO, NLO, NNLO

- Input strong coupling constant
- FFNS, VFNS and thresholds  $Q^2_{c,b,t}$

## QCDNUM: evolution of all PDFs

```
call QCINIT(6,' ')
```
- **call GXMAKE(xmin,1,1,nxin,nx,iosp)**
- **call GQMAKE(qq,wt,2,nqin,nq)**
- **call FILLWT(0,id1,id2,nwords)**
- **call SETORD(3)**
- **call SETALF(as0,r20)**
- **call SETCBT(0,iqc,iqb,iqt)**
- **call EVOLFF(func,def,iq0,eps)**
- **call PDFSXQ(x,q,pdf,0)**

Function **func** provides input PDFs at Q**20** Array **def** describes flavour composition \* Several routines to return PDFs at  $x$ ,  $\mathbb{Q}^2$ 

#### How do we know that QCDNUM is correct?

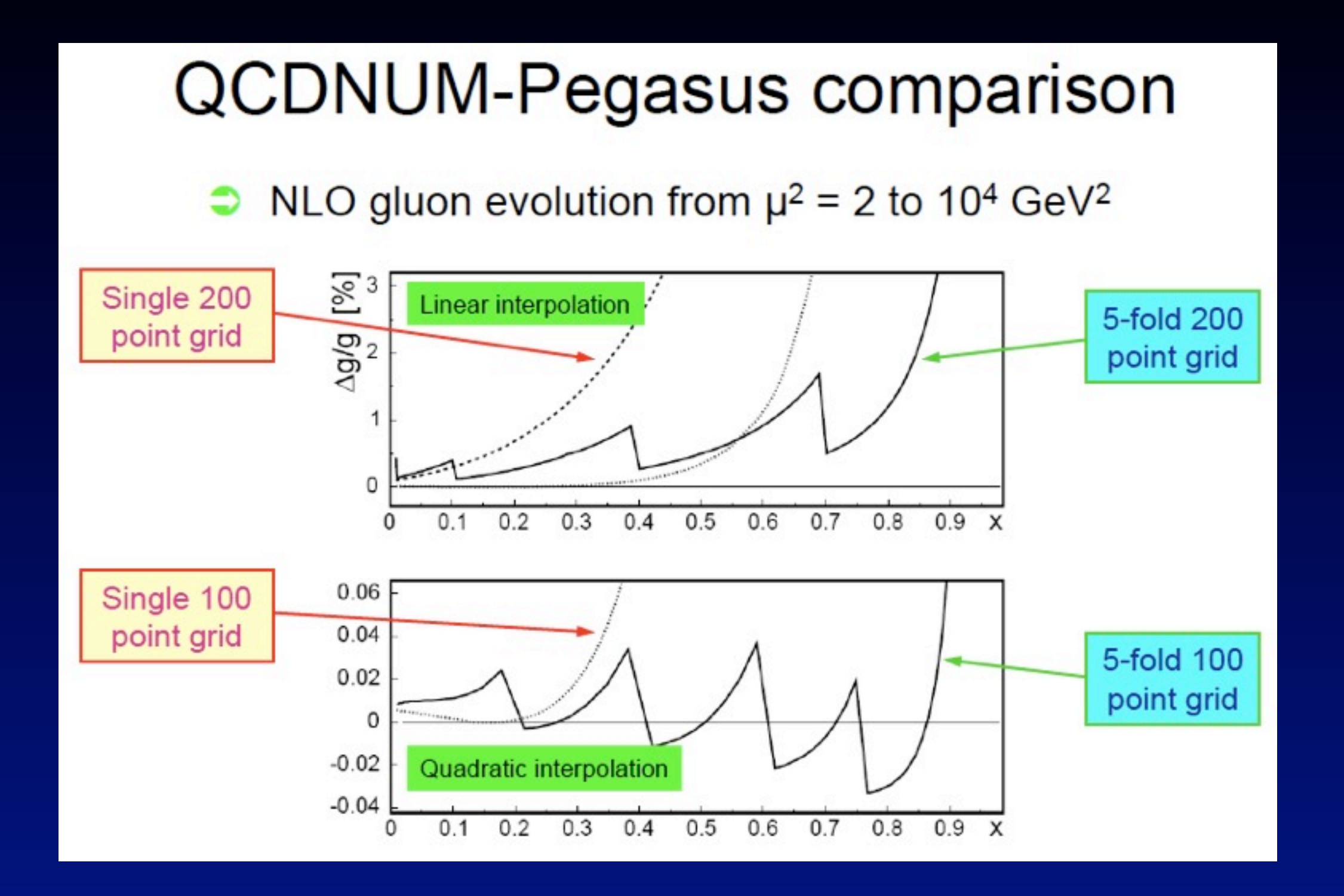

Comparison QCDNUM - PEGASUS O(10-4)

<sup>14</sup> A. Vogt, CPC 170 (2005) 65

#### QCDNUM caveat: backward evolution

Backward evolution with quadratic splines may oscillate (forward evolution never oscillates neither do linear splines)

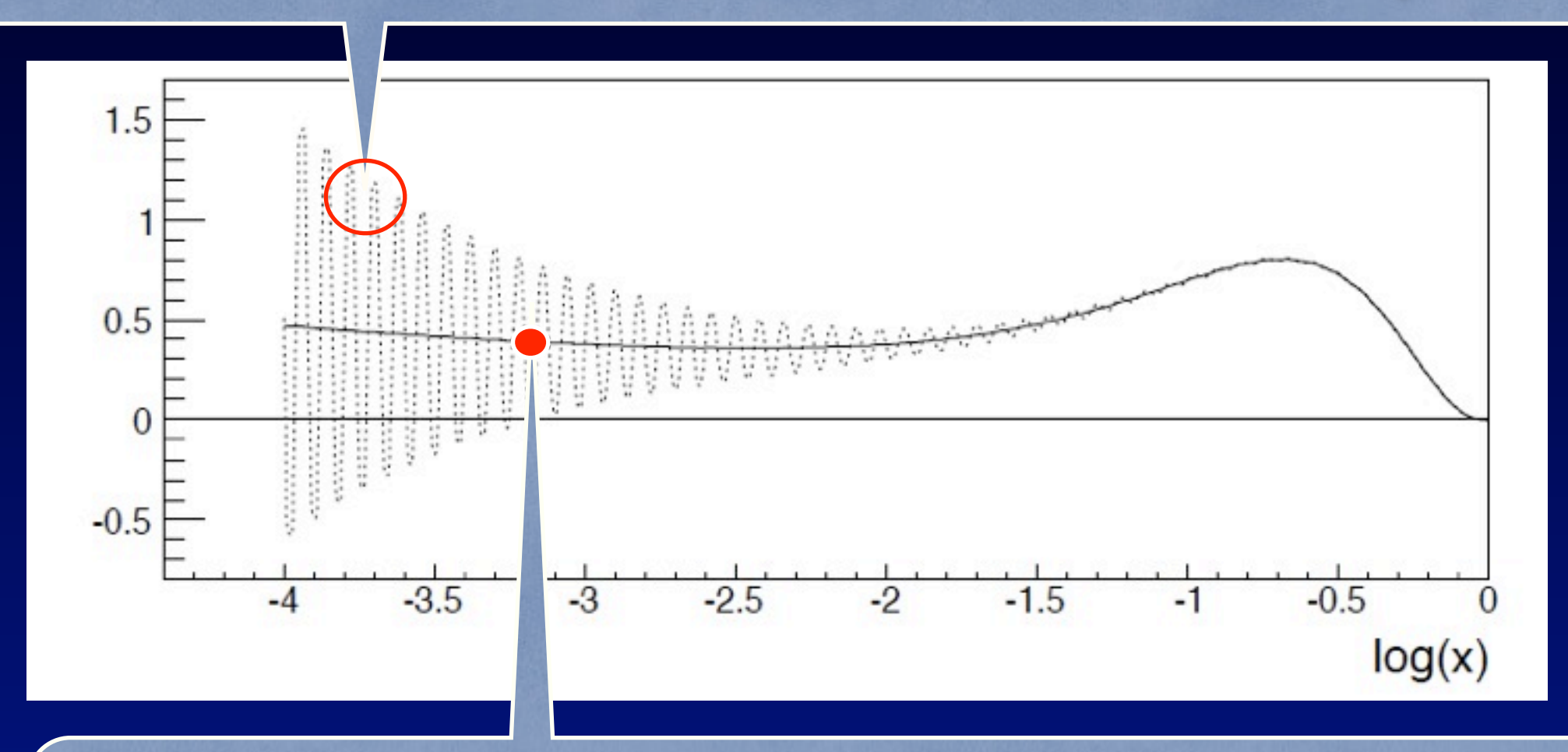

QCDNUM can handle this instability but quad backward evolution over a large range in  $\mathbb{Q}^2$  is not recommended

Convolution Engine

$$
f \otimes C \equiv x \int_{\chi}^{1} \frac{\mathrm{d}z}{z} f(z, \mu^2) C\left(\frac{\chi}{z}, \mu^2, Q^2, m_{\mathrm{h}}^2\right)
$$

R.S. Thorne and W.K. Tung, arXiv:0903.3861 (2009)

Uses rescaling variable, like:  $\chi \equiv ax =$  $\sqrt{2}$ 1 +  $m_{\rm h}^2$ *Q*<sup>2</sup> " *x*

C(...) and a(...) must be supplied as Fortran functions

You can generate weight tables at initialization and then enjoy very fast convolution as weighted sum

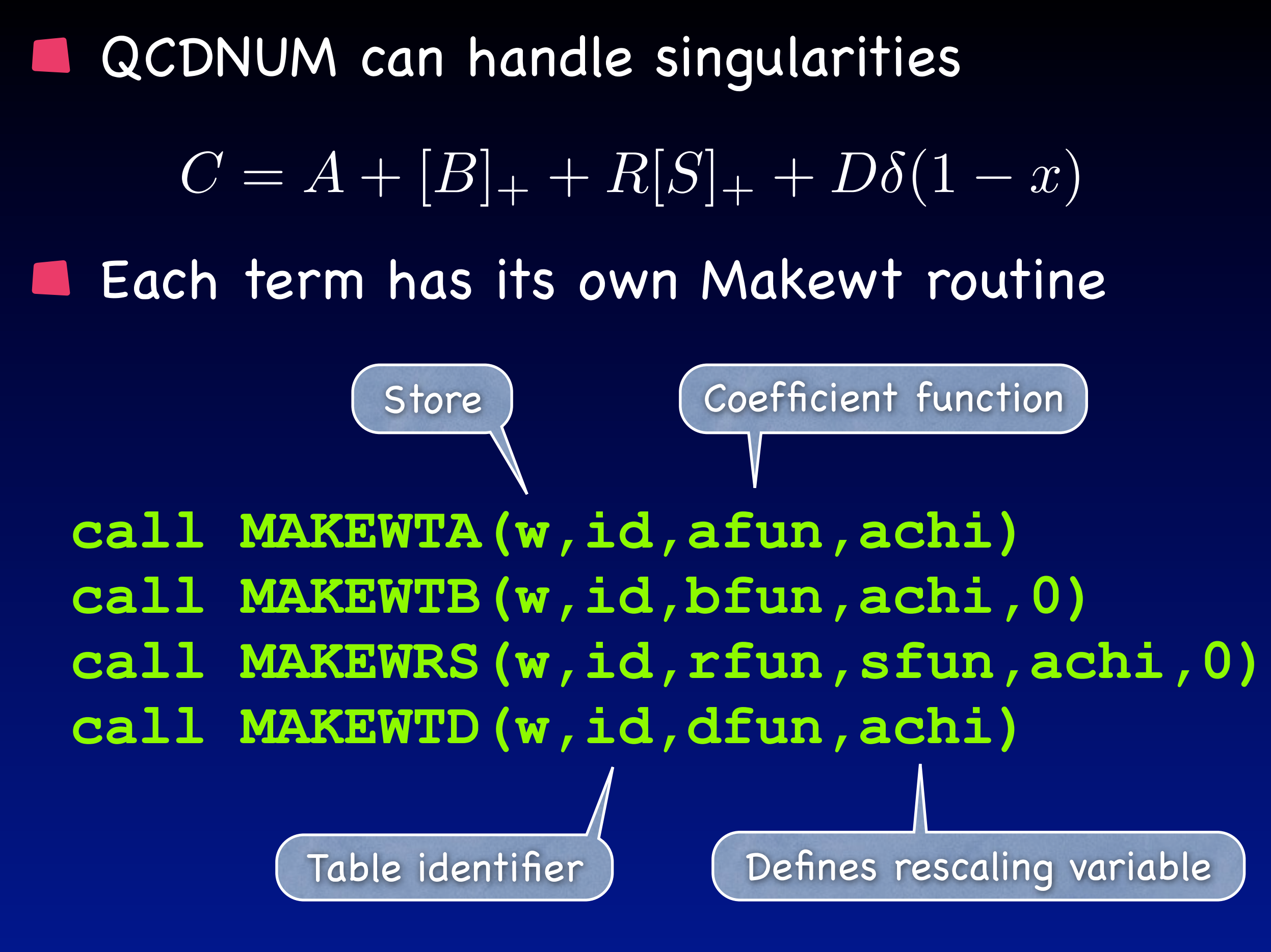

## How to get your Structure Function

Generate weight tables at initialization

Write a structure function function, like

**function stf(ix,iq) fcc = FCROSSC(w,idw,idf,ix,iq) stf = GETALFN(iq,n,ierr)\*fcc return**

Pass this function to an interpolation routine

**call STFUNXQ(stf,x,Q2,Fval,1,0)**

# QCDNUM-17-beta-05

- MBUTIL pool of utility routines (incl. write-up)
- QCDNUM evolution program (incl. write-up)
	- Evolution fully NNLO
	- Renormalization scale dependence
	- Convolution engine fully operational  $\blacksquare$
- ZMSTF zero-mass structure function add-on
	- $\overline{M}$  F<sub>2</sub>, F<sub>L</sub>, xF<sub>3</sub>, F<sub>L</sub>' up to NNLO
	- Factorisation scale dependence
- HQSTF heavy quark stfs in 3-flavour FFNS
	- $F_2$ ,  $F_L$  contribution from (c,b,t) up to NLO
	- Factorisation scale dependence

E. Laenen et al., NP B392 (1993) 162 S. Riemersma et al., PL B347 (1995) 143

# Fast?

100x50 point 5-fold grid  $x > 10^{-5}$  and  $Q^2 < 10^4$  GeV<sup>2</sup> 1000 NNLO evolutions of 11 PDFs (no top) in the VFNS For each evolution 1000 NNLO  $F_2 + F_L$  in HERA kin range Code compiled with gfortran (w/o array boundary chk) MacBook 2GHz Intel Core 2 Duo now 8.5 sec

![](_page_19_Picture_71.jpeg)

# Are we done?

**Nith this talk, yes** 

With QCDNUM, almost:

On May 8 2010, the non-beta version QCDNUM-17-00 was released, and published in arXiv:1005.1481

Timelike evolution (of fragmentation functions)

- Evolution of polarised PDFs
- Convolution of PDFs (parton luminosities)

Stay tuned on **[www.nikhef.nl/~h24/qcdnum](http://www.nikhef.nl/~h24/qcdnum)**

 $111$  $\sqrt{O}$  $\langle \cdot, \cdot \rangle$  $(- - )$ ###### ##### ###### ## ## ## ## ## ## ### ## ## ## ### ## ### ## ## ## ## ## ## ## ## #### ## ## ## ## ## #### #### ## ## ## ## ## ## ## ## ## ## ## ## ### ## ## ## ## ## ## #### ## ## ## ## -# ## ## ## ## ## ### ## ## ## ## ## ## ## ###### ## ## ## ## ##### ###### ###### ## Version 17-beta-05 28-07-09 Author m.botje@nikhef.nl FILLWT: start weight calculations Subgrids 5 Subgrid points 22 20 18 16 60  $Pij$  LO for ospline = 2  $Pij NLO$  for ospline = 2  $Pij$  NNLO for ospline = 2  $Pij$  LO for ospline = 3  $Pij NLO$  for ospline = 3  $Pij$  NNLO for ospline = 3 Aij NNLO for ospline =  $3$ FILLWT: weight calculations completed ZMFILLW: start weight calculations 4 41  $\Theta$  .  $\Theta$ ZMFILLW: calculations completed

**<http://www.nikhef.nl/~h24/qcdnum>**